## Healthcare Policy Test Cases

1

(InfoBeyond Technology LLC)

#### **Abstract**

This document demonstrates access control test cases using Security Policy Tool, a software tool for Access Control Security Managers, Policy Authors, and other IT Security Professionals specializing in the performance of access control systems. Access control policies are designed to protect the accessibility of online resources in networks, IoTs, healthcare systems, financial service systems, enterprise IT and clouds, military systems, and other online environments. There are several challenges in building robust access control models for these systems including (i) effectively composing secure policies and rules, (ii) testing these policies systematically, (iii) verifying these policies to prevent access control leaks. Security Policy Tool solves these issues by providing powerful access control policy modeling, testing, and verification features that empower organizations to close the door to access control leaks.

#### **Index Terms**

| Access control, attribute-based access control (abac), role-based access control (rbac), security policy |
|----------------------------------------------------------------------------------------------------|
| editing, test, verification, deployment, access control leaks, XACML, software tool.                     |
| <b>A</b>                                                                                                 |

#### 1 Introduction to Test Cases

This document and attached Security Policy Tool – Project Files have been designed to help you gain an understanding of what common access control errors look like, how they are created, and how to resolve them. Organizations who leverage Security Policy Tool's systematic modeling, testing and verification features are empowered to efficiently identify errors and close the door to access control leaks.

These Healthcare Policy test cases are based on examples previously created by the <u>National Institute</u> of Standards & Technology (NIST) to demonstrate commonly found errors in access control policy logic similarly. These test cases consist of policies/rules from NIST's example as well as modifications to better illustrate how Security Policy Tool enhances access control security. The goal of these test cases is to provide a starting point for what to expect as you go on to use Security Policy Tool to analyze your own policy verification results for errors.

## 2 SETTING UP THE POLICIES – TEST CASE 1 (RULE CONFLICT)

This healthcare example contains two policies (ManagerPolicy & DoctorPolicy). The Attribute /Attribute Values include in these policies are as shown in Figure 1.

Security Policy Tool (www.Securitypolicytool.com) is a commercial version of NIST(National Institute of Standards and Technology)'s ACPT (Access Control Policy Tool). With tremendous consultation with NIST experts, Security Policy Tool substantially enhances and expands the NIST's ACPT design with advanced features for achieving high security confidence access control levels such that it can be commercialized. The development of Security Policy Tool is financially sponsored by NIST via a SBIR (Small Business Innovation Research) Phase I and II programs. It specifically improves the NIST's ACPT design to provide a robust, unified, professional, and functionally powerful access control policy tool.

<sup>•</sup> Contact us at: E-mail: Info@Securitypolicytool.com

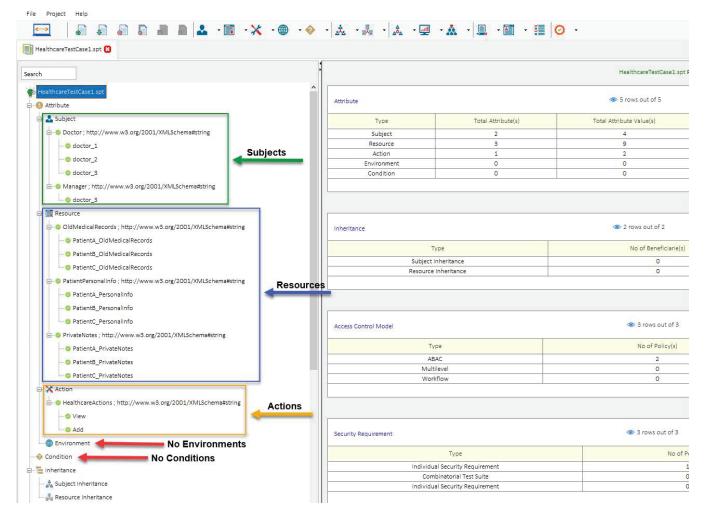

Fig. 1. Test Case 1

## 3 Modeling Your Policy – Test Case 1 (Rule Conflict)

Now that we have entered our attributes we can model our two policies (ManagerPolicy & DoctorPolicy). See the list below of the rules contained in each of these policies. You can open a "New (blank) Project" and build these policies by entering the following rules below:

```
ManagerPolicy:
```

```
(Subject = Any Value & Manager = doctor_3, View, PatientA_OldMedicalRecords) → Permit
(Subject = Any Value & Manager = doctor_3, View, PatientB_OldMedicalRecords) →Permit
(Subject = Any Value & Manager = doctor_3, View, PatientC_OldMedicalRecords) →Permit
(Subject = Any Value & Manager = doctor_3, View, PatientA_PersonalInfo) →Permit
(Subject = Any Value & Manager = doctor_3, View, PatientB_PersonalInfo) →Permit
(Subject = Any Value & Manager = doctor_3, View, PatientC_PersonalInfo) →Permit
(Subject = Any Value & Manager = doctor_3, View, PatientA_PrivateNotes) →Deny
(Subject = Any Value & Manager = doctor_3, View, PatientB_PrivateNotes) →Deny
(Subject = Any Value & Manager = doctor_3, View, PatientC_PrivateNotes) →Deny
DoctorPolicy:
(Subject = Any Value & Doctor = doctor_1, View, PatientA_OldMedicalRecords) →Permit
(Subject = Any Value & Doctor = doctor_1, View, PatientB_OldMedicalRecords) → Deny
(Subject = Any Value & Doctor = doctor_1, View, PatientC_OldMedicalRecords) →Deny
(Subject = Any Value & Doctor = doctor_1, View, PatientA_PersonalInfo) →Deny
(Subject = Any Value & Doctor = doctor_1, View, PatientB_PersonalInfo) →Deny
(Subject = Any Value & Doctor = doctor_1, View, PatientC_PersonalInfo) →Deny
(Subject = Any Value & Doctor = doctor_1, View, PatientA_PrivateNotes) →Permit
(Subject = Any Value & Doctor = doctor_1, Add, PatientA_PrivateNotes) →Permit
```

```
(Subject = Any Value & Doctor = doctor_1, Action: Any, PatientB_PrivateNotes) → Deny
(Subject = Any Value & Doctor = doctor_1, Action: Any, PatientC_PrivateNotes) →Deny
(Subject = Any Value & Doctor = doctor_2, View, PatientA_OldMedicalRecords) \rightarrowDeny
(Subject = Any\ Value\ \&\ Doctor = doctor\_2,\ View,\ PatientB\_OldMedicalRecords) \rightarrow Permit
(Subject = Any Value & Doctor = doctor_2, View, PatientC_OldMedicalRecords) →Deny
(Subject = Any Value & Doctor = doctor_2, View, PatientA_PersonalInfo) →Deny
(Subject = Any Value & Doctor = doctor_2, View, PatientB_PersonalInfo) → Deny
(Subject = Any Value & Doctor = doctor_2, View, PatientC_PersonalInfo) →Deny
(Subject = Any Value & Doctor = doctor_2, Action: Any, PatientA_PrivateNotes) → Deny
(Subject = Any Value & Doctor = doctor_2, View, PatientB_PrivateNotes) →Permit
(Subject = Any Value & Doctor = doctor_2, Add, PatientB_PrivateNotes) →Permit
(Subject = Any Value & Doctor = doctor_2, Action: Any, PatientC_PrivateNotes) →Deny (Subject = Any Value & Doctor = doctor_3, View, PatientA_OldMedicalRecords) →Deny
(Subject = Any Value & Doctor = doctor_3, View, PatientB_OldMedicalRecords) →Deny
(Subject = Any Value & Doctor = doctor_3, View, PatientC_OldMedicalRecords) →Permit
(Subject = Any Value & Doctor = doctor_3, View, PatientA_PersonalInfo) →Deny
(Subject = Any Value & Doctor = doctor_3, View, PatientB_PersonalInfo) →Deny
(Subject = Any Value & Doctor = doctor_3, View, PatientC_PersonalInfo) →Deny
(Subject = Any Value & Doctor = doctor_3, Action: Any, PatientA_PrivateNotes) → Deny
(Subject = Any Value & Doctor = doctor_3, Action: Any, PatientB_PrivateNotes) → Deny
(Subject = Any Value & Doctor = doctor_3, View, PatientC_PrivateNotes) →Permit
(Subject = Any Value & Doctor = doctor_3, Add, PatientC_PrivateNotes) →Permit
```

After entering the rules above your modeled policies should look like the screenshots below. If you did not create your own Project File, you can simply open Security Policy Tool – Project File: HealthcareTestCase1 and these policies will have been already created for you.

| ManagerPolicy    | Policy(s) Summary                                                                                                    |                                                                                                    | ● 1                                                                                      | rows out of 1                                                                    |                                                                                                    |                                                                                                    | Searc                      | th 💴 (                           |
|------------------|----------------------------------------------------------------------------------------------------|----------------------------------------------------------------------------------------------------|------------------------------------------------------------------------------------------|----------------------------------------------------------------------------------|----------------------------------------------------------------------------------------------------|----------------------------------------------------------------------------------------------------|----------------------------|----------------------------------|
| Model            | Policy Name Ru                                                                                                    | e Combination Algorithm                                                                             | Policy Enforcemen                                                                        | t Algorithm                                                                      | No. of Rule(s)                                                                                                    | Time Created                                                                                                    | 1                          | ast Modified                     |
| ABAC             | ManagerPolicy                                                                                                    | Deny-overrides                                                                                      | Deny Bias                                                                                | ed                                                                               | 9                                                                                                    | June 13, 2018 12:29:42                                                                                                | June 1                     | 13, 2018 12:29:42                |
| Rule (s) defined | d with selected policy (ManagerPolicy):  Subject                                                                           | Resou                                                                                               | rce                                                                                      | 9 rows out of 9  Action                                                          | Environment                                                                                                    | t Condition                                                                                                    | Searc                      | Inheritance Relation             |
| 1                | Subject = Any Value & Manager = doctor_                                                                                    |                                                                                                    | 1972                                                                                     | HealthcareActions = View                                                         | STATE OF THE PARTY OF THE PARTY |                                                                                                    | Permit                     | Originated                       |
| 2                | Subject = Any Value & Manager = doctor                                                                                     |                                                                                                    |                                                                                          | HealthcareActions = View                                                         |                                                                                                    |                                                                                                    | Permit                     | Originated                       |
|                  | Subject = Any Value & Manager = doctor                                                                                     |                                                                                                    |                                                                                          |                                                                                  | Ellisticitilicite - 2411                                                                                                    | taids sometion - city faids                                                                                           | -                          |                                  |
| 3                |                                                                                                    | 3   UldiviedicalRecords = Patier                                                                    | ntC_OldMedicalRecords                                                                    | HealthcareActions = View                                                         | Environment = Anv                                                                                                    | Value Condition = Any Value                                                                                           | Permit                     | Originated                       |
| 4                | Subject = Any Value & Manager = doctor_                                                                                    |                                                                                                    |                                                                                          | HealthcareActions = View<br>HealthcareActions = View                             | Environment - Arry                                                                                                    |                                                                                                    | Permit<br>Permit           | Originated<br>Originated         |
|                  |                                                                                                    | PatientPersonalInfo = Pa                                                                            | atientA_PersonalInfo                                                                     |                                                                                  | / Environment = Any                                                                                                    | Value Condition = Any Value                                                                                           |                            |                                  |
| 4                | Subject = Any Value & Manager = doctor_                                                                                    | PatientPersonalInfo = Pa<br>PatientPersonalInfo = Pa                                                | atientA_PersonalInfo<br>atientB_PersonalInfo                                             | HealthcareActions = View                                                         | Environment = Any Environment = Any Environment = Any                                                                                                    | Value Condition = Any Value  Value Condition = Any Value                                                              | Permit                     | Originated                       |
| 4 5              | Subject = Any Value & Manager = doctor<br>Subject = Any Value & Manager = doctor                                           | PatientPersonalInfo = Pa<br>PatientPersonalInfo = Pa<br>PatientPersonalInfo = Pa                    | atientA_PersonalInfo<br>atientB_PersonalInfo<br>atientC_PersonalInfo                     | HealthcareActions = View<br>HealthcareActions = View                             | Environment = Any Environment = Any Environment = Any Environment = Any                                                                                                    | Value Condition = Any Value (Value Condition = Any Value (Value Condition = Any Value)                                | Permit<br>Permit           | Originated<br>Originated         |
| 4<br>5<br>6      | Subject = Any Value & Manager = doctor<br>Subject = Any Value & Manager = doctor<br>Subject = Any Value & Manager = doctor | PatientPersonalInfo = Pag PatientPersonalInfo = Pag PatientPersonalInfo = Pag PrivateNotes = Patien | atientA_Personalinfo<br>atientB_Personalinfo<br>atientC_Personalinfo<br>ntA_PrivateNotes | HealthcareActions = View<br>HealthcareActions = View<br>HealthcareActions = View | Environment = Any Environment = Any Environment = Any Environment = Any Environment = Any                                                                                                    | Value Condition = Any Value  (Value Condition = Any Value  (Value Condition = Any Value  (Value Condition = Any Value | Permit<br>Permit<br>Permit | Originated Originated Originated |

Fig. 2. ManagerPolicy

| DoctorPolicy Po  | olicy(s) Summary                |              |                            | ◆ 1                   | l rows out of 1  |           |                 |           |                       | Sear     | ch 🔻                 |
|------------------|---------------------------------|--------------|----------------------------|-----------------------|------------------|-----------|-----------------|-----------|-----------------------|----------|----------------------|
| Model            | Policy Name                     | Rule C       | Combination Algorithm      | Policy Enforcemen     | nt Algorithm     | No.       | of Rule(s)      |           | Time Created          | 1        | ast Modified         |
| ABAC             | DoctorPolicy                    |              | Deny-overrides             | Deny Bias             | ed               |           | 30              | June      | 13, 2018 12:33:14     | June 1   | 3, 2018 12:33:14     |
| Rule (s) defined | with selected policy (DoctorPol | licy):       |                            |                       | ◆ 30 rows out    | of 30     |                 |           |                       | Sear     | ch 💶                 |
| Sequence No      | Subject                         |              | Resou                      | rce                   | Action           |           | Environm        | ent       | Condition             | Decision | Inheritance Relation |
| 1                | Subject = Any Value & Doctor    | r = doctor 1 | OldMedicalRecords = Patier | ntA OldMedicalRecords | HealthcareAction | ns = View | Environment = / | Any Value | Condition = Any Value | Permit   | Originated           |
| 2                | Subject = Any Value & Doctor    |              | OldMedicalRecords = Patier |                       | HealthcareAction |           | Environment = A |           | Condition = Any Value | Deny     | Originated           |
| 3                | Subject = Any Value & Doctor    | _            | OldMedicalRecords = Patier |                       | HealthcareAction |           | Environment = A | ,         | Condition = Any Value | Deny     | Originated           |
| 4                | Subject = Any Value & Doctor    |              | PatientPersonalInfo = Pa   | tientA PersonalInfo   | HealthcareAction | ns = View | Environment = A | *         | Condition = Any Value | Deny     | Originated           |
| 5                | Subject = Any Value & Doctor    |              | PatientPersonalInfo = Pa   | tientB_PersonalInfo   | HealthcareAction | ns = View | Environment = A | ,         | Condition = Any Value | Deny     | Originated           |
| 6                | Subject = Any Value & Doctor    | _            | PatientPersonalInfo = Pa   | tientC_PersonalInfo   | HealthcareAction | ns = View | Environment = / |           | Condition = Any Value | Deny     | Originated           |
| 7                | Subject = Any Value & Doctor    | _            | PrivateNotes = Patier      | ntA_PrivateNotes      | HealthcareAction | ns = View | Environment = A |           | Condition = Any Value | Permit   | Originated           |
| 8                | Subject = Any Value & Doctor    |              | PrivateNotes = Patier      | ntA_PrivateNotes      | HealthcareAction | ns = Add  | Environment = A |           | Condition = Any Value | Permit   | Originated           |
| 9                | Subject = Any Value & Doctor    | r = doctor 1 | PrivateNotes = Patier      | ntB_PrivateNotes      | Action = Anv     | Value     | Environment = A | Any Value | Condition = Any Value | Deny     | Originated           |
| 10               | Subject = Any Value & Doctor    |              | PrivateNotes = Patier      | ntC_PrivateNotes      | Action = Any     |           | Environment = A |           | Condition = Any Value | Deny     | Originated           |
| 11               | Subject = Any Value & Doctor    | r = doctor 2 | OldMedicalRecords = Patier | ntA_OldMedicalRecords | HealthcareAction | ns = View | Environment = A | Any Value | Condition = Any Value | Deny     | Originated           |
| 12               | Subject = Any Value & Doctor    | r = doctor 2 | OldMedicalRecords = Patier | ntB_OldMedicalRecords | HealthcareAction | ns = View | Environment = A | Any Value | Condition = Any Value | Permit   | Originated           |
| 13               | Subject = Any Value & Doctor    | r = doctor_2 | OldMedicalRecords = Patier | ntC_OldMedicalRecords | HealthcareAction | ns = View | Environment = A | Any Value | Condition = Any Value | Deny     | Originated           |
| 14               | Subject = Any Value & Doctor    | r = doctor_2 | PatientPersonalInfo = Pa   | tientA_PersonalInfo   | HealthcareAction | ns = View | Environment = A | Any Value | Condition = Any Value | Deny     | Originated           |
| 15               | Subject = Any Value & Doctor    | r = doctor_2 | PatientPersonalInfo = Pa   | tientB_PersonalInfo   | HealthcareAction | ns = View | Environment = A | Any Value | Condition = Any Value | Deny     | Originated           |
| 16               | Subject = Any Value & Doctor    | r = doctor_2 | PatientPersonalInfo = Pa   | tientC_PersonalInfo   | HealthcareAction | ns = View | Environment = A | Any Value | Condition = Any Value | Deny     | Originated           |
| 17               | Subject = Any Value & Doctor    | r = doctor_2 | PrivateNotes = Patier      | ntA_PrivateNotes      | Action = Any     | Value     | Environment = A | Any Value | Condition = Any Value | Deny     | Originated           |
| 18               | Subject = Any Value & Doctor    | r = doctor_2 | PrivateNotes = Patier      | ntB_PrivateNotes      | HealthcareAction | ns = View | Environment = A | Any Value | Condition = Any Value | Permit   | Originated           |
| 19               | Subject = Any Value & Doctor    | r = doctor_2 | PrivateNotes = Patier      | ntB_PrivateNotes      | HealthcareAction | ns = Add  | Environment = A | Any Value | Condition = Any Value | Permit   | Originated           |
| 20               | Subject = Any Value & Doctor    | r = doctor_2 | PrivateNotes = Patier      | ntC_PrivateNotes      | Action = Any     | Value     | Environment = A | Any Value | Condition = Any Value | Deny     | Originated           |
| 21               | Subject = Any Value & Doctor    | r = doctor_3 | OldMedicalRecords = Patier | ntA_OldMedicalRecords | HealthcareAction | ns = View | Environment = A | Any Value | Condition = Any Value | Deny     | Originated           |
| 22               | Subject = Any Value & Doctor    | r = doctor_3 | OldMedicalRecords = Patier | ntB_OldMedicalRecords | HealthcareAction | ns = View | Environment = A | Any Value | Condition = Any Value | Deny     | Originated           |
| 23               | Subject = Any Value & Doctor    | r = doctor_3 | OldMedicalRecords = Patier | ntC_OldMedicalRecords | HealthcareAction | ns = View | Environment = A | Any Value | Condition = Any Value | Permit   | Originated           |
| 24               | Subject = Any Value & Doctor    | r = doctor_3 | PatientPersonalInfo = Pa   |                       | HealthcareAction |           | Environment = A | Any Value | Condition = Any Value | Deny     | Originated           |
| 25               | Subject = Any Value & Doctor    | r = doctor_3 | PatientPersonalInfo = Pa   |                       | HealthcareAction |           | Environment = A | Any Value | Condition = Any Value | Deny     | Originated           |
| 26               | Subject = Any Value & Doctor    | r = doctor_3 | PatientPersonalInfo = Pa   |                       | HealthcareAction | ns = View | Environment = A | Any Value | Condition = Any Value | Deny     | Originated           |
| 27               | Subject = Any Value & Doctor    | r = doctor_3 | PrivateNotes = Patier      |                       | Action = Any     | Value     | Environment = / | Any Value | Condition = Any Value | Deny     | Originated           |
| 28               | Subject = Any Value & Doctor    | r = doctor_3 | PrivateNotes = Patier      |                       | Action = Any     |           | Environment = A | Any Value | Condition = Any Value | Deny     | Originated           |
| 29               | Subject = Any Value & Doctor    | r = doctor_3 | PrivateNotes = Patier      |                       | HealthcareAction |           | Environment = A | Any Value | Condition = Any Value | Permit   | Originated           |
| 30               | Subject = Any Value & Doctor    | r = doctor 3 | PrivateNotes = Patier      | ntC_PrivateNotes      | HealthcareAction | ns = Add  | Environment = / | Anv Value | Condition = Any Value | Permit   | Originated           |

Fig. 3. DoctorPolicy

## 4 INDIVIDUAL SECURITY REQUIREMENTS - TEST CASE 1 (Rule Conflict)

The final step before analyzing these policies for errors is to create individual security requirements to use for testing. If you are building a "New (blank) Project" on your own you will enter the security requirements as follows.

## Individual Security Requirements:

(Manager = doctor\_3 & Doctor = doctor\_3) & (Action = View) & (PrivateNotes = PatientC\_PrivateNotes)  $\rightarrow$  decision = Permit (Manager = doctor\_3 & Doctor = doctor\_3) & (Action = View) & (PatientPersonalInfo = PatientC\_PersonalInfo)  $\rightarrow$  decision = Permit

After entering the rules above your individual security requirements should look like the screen-shot below. If you did not create your own Project File you can simply open Security Policy Tool – Project File: HealthcareTestCase1 and these requirements will have been already created for you.

| Test Case 1(s) Summa | ary                                                 | ◆ 1 rows out o                              | f1                       |                         | Search                  | XI 🖶     |
|----------------------|-----------------------------------------------------|---------------------------------------------|--------------------------|-------------------------|-------------------------|----------|
|                      | Access Control Security Requirement                 | Requiremen                                  | nt Schema                | No. of S                | Security Requirement(s) |          |
|                      | Individual                                          | Test Ca                                     | se 1                     |                         | 2                       |          |
| Security Requiremen  | tt (s) defined under selected Requirement Schema (1 | 'est Case 1):                               | <b>ॐ</b> 2 rows out of 2 |                         | Search                  | <b>A</b> |
| Sequence No          | Subject                                             | Resource                                    | Action                   | Environment             | Condition               | Decision |
| 1                    | Doctor = doctor_3 & Manager = doctor_3              | PrivateNotes = PatientC_PrivateNotes        | HealthcareActions = View | Environment = Any Value | Condition = Any Value   | Permit   |
| 2                    | Doctor = doctor_3 & Manager = doctor_3              | PatientPersonalInfo = PatientC_PersonalInfo | HealthcareActions = View | Environment = Any Value | Condition = Any Value   | Permit   |

Fig. 4. Individual Security Requirements

## 5 POLICY VERIFICATION/ANALYZING RESULTS - TEST CASE 1 (RULE CONFLICT)

Now that we are ready to test our policies let's discuss the error we will be looking at in this first example. When policies are designed, there is potential for a "Rule Conflict" being created. A Rule Conflict occurs when two or more rules are defining opposite authorization in an access control policy.

In our example, an individual at this hospital has a role of both doctor and manager at the facility. Due to this, the individual is assigned both (Doctor: doctor\_3 and Manager: doctor\_3) attribute values by the system during access evaluation. In the ManagerPolicy it defines that managers can view PatientPersonalInfo but cannot view PrivateNotes. However, in the DoctorPolicy the opposite has been defined (e.g., can view PrivateNotes; cannot view PatientPersonalInfo).

Next, we will run two "Single Policy" Verifications to reveal the Rule Conflict that is present in our policies. To do this, we will select ManagerPolicy and Test Case 1 (security requirement) as a Single Policy Verification and also choose DoctorPolicy and Test Case 1 (security requirement) as a Single Policy Verification and analyze our two verification results. Again, this will have already been done for you if you open Project File: HealthcareTestCase1.

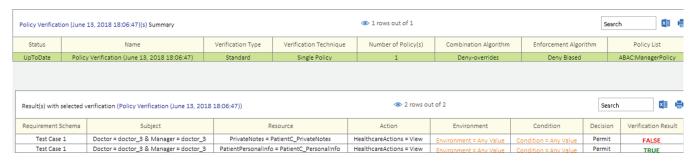

Fig. 5. ManagerPolicy x Test Case 1

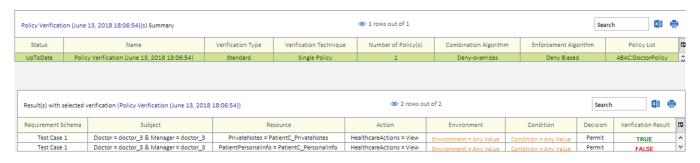

Fig. 6. DoctorPolicy x Test Case 1

As you can see from our verification results our policies are both Permitting and Denying the individual (Doctor = doctor\_3/Manager = doctor\_3) from viewing PatientC\_PersonalInfo and PatientC\_Private Notes which is known as a Rule Conflict error.

## 6 RESOLVING THIS ERROR - TEST CASE 1 (RULE CONFLICT)

To solve a Rule Conflict the policy author would need to go back and either update or delete the related rules to the error. To view which specific Rules are resulting in these Verification Results we can click on all (4) of our specific Results (DoctorPolicyxTestCase1: False;True & ManagerPolicyxTestCase1: True;False) and see which Rules have "Match Results".

See the screenshots below of our two Policies Match Results to discover which specific rules are related to our Verification Results (e.g., False, True).

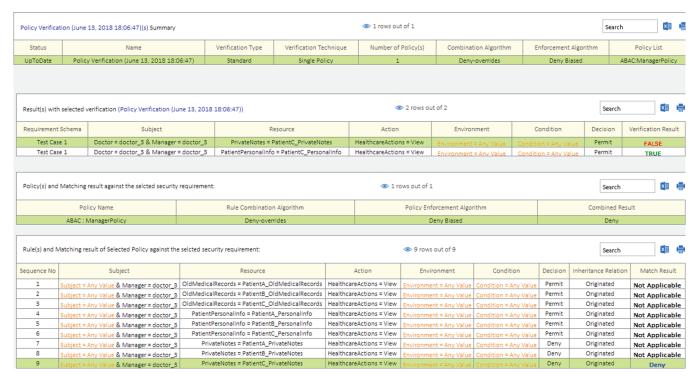

Fig. 7. ManagerPolicy: Match Results (PatientC\_PrivateNotes)

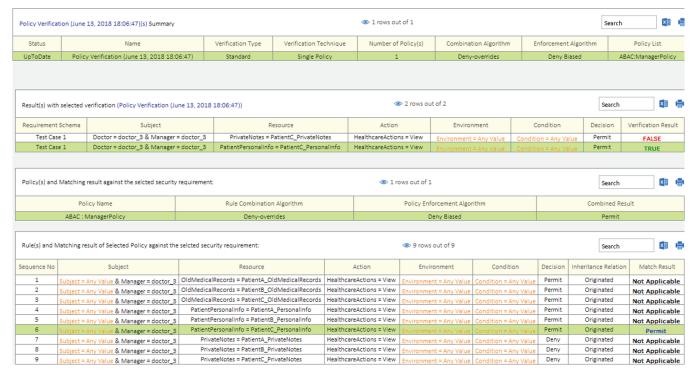

Fig. 8. ManagerPolicy: Match Results (PatientC\_PersonalInfo)

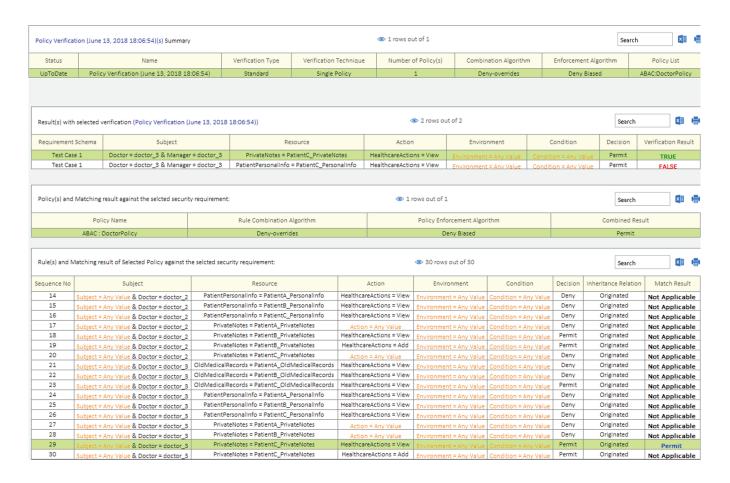

Fig. 9. DoctorPolicy: Match Results (PatientC\_PrivateNotes)

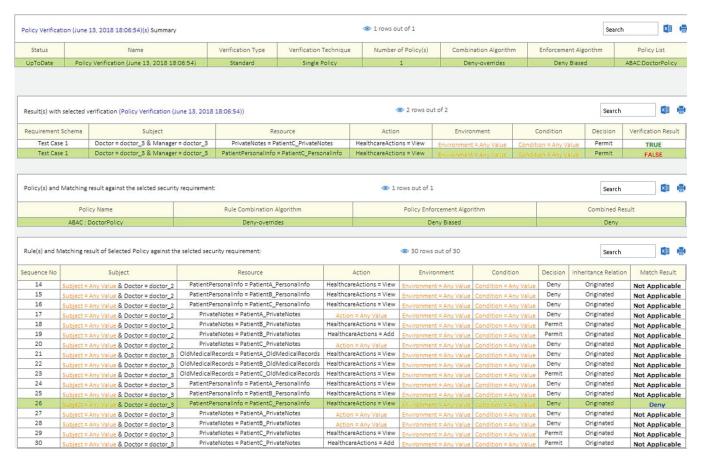

Fig. 10. DoctorPolicy: Match Results (PatientC PersonalInfo)

Now that we have pinpointed our (4) Rules related to our Rule Conflict Error we can go back and make changes or possibly remove these rules. Depending on your organizational structure the policy author or access control administrator would need to decide what is the most appropriate action to take to resolve the error. There is no "right" or "wrong" solution for this, you would need to determine what is most appropriate based on your organizational needs.

For our example, we are going to modify Rule 9 in the ManagerPolicy to Permit "Manager = doctor\_3" to View Patient C\_PrivateNotes and modify Rule 26 in the DoctorPolicy to Permit "Doctor = doctor\_3" to View Patient C\_PersonalInfo which will in turn resolve the Rule Conflict. For this example, we are making an exception for this individual (doctor\_3) because they are required to be able to view PatientPersonalInfo and PrivateNotes to perform their job as a Manager and a Doctor.

#### ManagerPolicy: Modify (1) Rule:

(Rule No. = 9)  $\rightarrow$  (Subject = Any Value & Manager = doctor\_3)  $\rightarrow$  (Action = View)  $\rightarrow$  (Resource = PatientC\_PrivateNotes)  $\rightarrow$  decision = Permit

## DoctorPolicy: Modify (1) Rule:

(Rule No. = 26)  $\rightarrow$  (Subject = Any Value & Doctor = doctor\_3)  $\rightarrow$  (Action = View)  $\rightarrow$  (Resource = PatientC\_PersonalInfo)  $\rightarrow$  decision = Permit

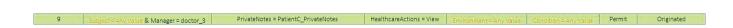

Fig. 11. ManagerPolicy: Modified Rule (9)

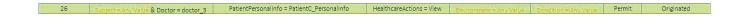

Fig. 12. DoctorPolicy: Modified Rule (26)

Which then when we "Refresh" our previous Verification Results we no longer have a Rule Conflict occurring:

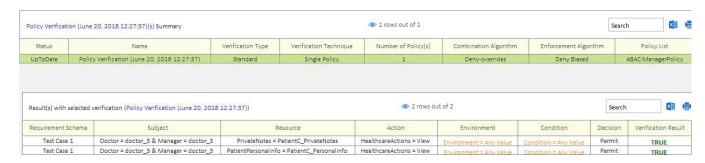

Fig. 13. Updated Results: Manager Policy (No Rule Conflict)

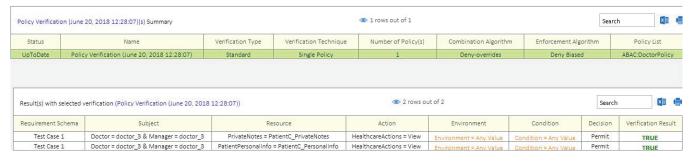

Fig. 14. Updated Results: Doctor Policy (No Rule Conflict)

## 7 SETTING UP THE POLICIES - TEST CASE 2 (NOT PROTECTED RESOURCE)

This healthcare example contains two policies (ManagerPolicy & DoctorPolicy). The attributes in this example have been changed slightly from previous Test Case 1. Manager's attribute value has been changed from "doctor\_3" to "manager" and also OldMedicalRecords has gained a new attribute value called "PatientD\_OldMedicalRecords." The Attribute/Attribute Values include in these policies are as shown in Figure 15.

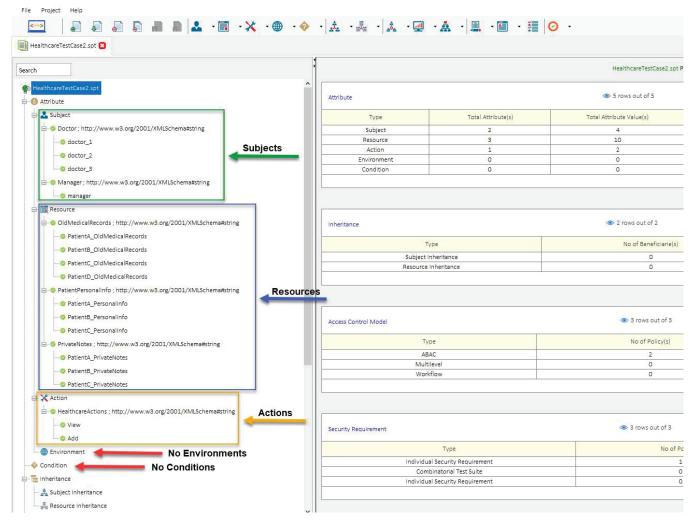

Fig. 15. Test Case 2

## 8 Modeling Your Policy – Test Case 2 (Not Protected Resource)

Now that we have entered our attributes we can model our two policies (ManagerPolicy & DoctorPolicy). See the list below of the rules contained in each of these policies. You can open a "New (blank) Project" and build these policies by entering the following rules below:

#### ManagerPolicy:

```
(Manager = manager, View, PatientA OldMedicalRecords) → Permit
(Manager = manager, View, PatientB_OldMedicalRecords) →Permit
(Manager = manager, View, PatientC_OldMedicalRecords) →Permit
(Manager = manager, View, PatientA_PersonalInfo) →Permit
(Manager = manager, View, PatientB_PersonalInfo) →Permit
(Manager = manager, View, PatientC_PersonalInfo) →Permit
(Manager = manager, View, PatientA_PrivateNotes) \rightarrow Deny
(Manager = manager, View, PatientB_PrivateNotes) → Deny
(Manager = manager, View, PatientC_PrivateNotes) → Deny
DoctorPolicy:
(Doctor = doctor_1, View, PatientA_OldMedicalRecords) →Permit
(Doctor = doctor\_1,\ View,\ PatientB\_OldMedicalRecords) \rightarrow Deny
(Doctor = doctor_1, View, PatientC_OldMedicalRecords) → Deny
(Doctor = doctor_1, View, PatientA_PersonalInfo) \rightarrowDeny
(Doctor = doctor_1, View, PatientB_PersonalInfo) → Deny
(Doctor = doctor_1, View, PatientC_PersonalInfo) → Deny
```

(Doctor = doctor\_1, View, PatientA\_PrivateNotes) →Permit

```
(Doctor = doctor_1, Add, PatientA_PrivateNotes) →Permit
(Doctor = doctor_1, Action: Any, PatientB_PrivateNotes) → Deny
(Doctor = doctor_1, Action: Any, PatientC_PrivateNotes) → Deny
(Doctor = doctor_2, View, PatientA_OldMedicalRecords) → Deny
(Doctor = doctor\_2, View, PatientB\_OldMedicalRecords) \rightarrow Permit
(Doctor = doctor_2, View, PatientC_OldMedicalRecords) → Deny
(Doctor = doctor_2, View, PatientA_PersonalInfo) → Deny
(Doctor = doctor_2, View, PatientB_PersonalInfo) → Deny
(Doctor = doctor_2, View, PatientC_PersonalInfo) → Deny
(Doctor = doctor_2, Action: Any, PatientA_PrivateNotes) → Deny
(Doctor = doctor_2, View, PatientB_PrivateNotes) →Permit
(Doctor = doctor_2, Add, PatientB_PrivateNotes) →Permit
(Doctor = doctor_2, Action: Any, PatientC_PrivateNotes) → Deny
(Doctor = doctor_3, View, PatientA_OldMedicalRecords) → Deny
(Doctor = doctor_3, View, PatientB_OldMedicalRecords) → Deny
(Doctor = doctor_3, View, PatientC_OldMedicalRecords) →Permit
(Doctor = doctor_3, View, PatientA_PersonalInfo) → Deny
(Doctor = doctor_3, View, PatientB_PersonalInfo) → Deny
(Doctor = doctor_3, View, PatientC_PersonalInfo) → Deny
(Doctor = doctor_3, Action: Any, PatientA_PrivateNotes) → Deny
(Doctor = doctor_3, Action: Any, PatientB_PrivateNotes) → Deny
(Doctor = doctor_3, View, PatientC_PrivateNotes) →Permit
(Doctor = doctor_3, Add, PatientC_PrivateNotes) →Permit
```

After entering the rules above your modeled policies should look like the screenshots below. If you did not create your own Project File, you can simply open Security Policy Tool – Project File: HealthcareTestCase2 and these policies will have been already created for you.

| ManagerPolicy Po   | licy(s) Summary                        |                                                | 1 rows out of 1                                      |                                                    |                                                | Se           | arch                     |
|--------------------|----------------------------------------|------------------------------------------------|------------------------------------------------------|----------------------------------------------------|------------------------------------------------|--------------|--------------------------|
| Model              | Policy Name                            | Rule Combination Algorithm Pol                 | icy Enforcement Algorithm                            | No. of Rule(s)                                     | Time Created                                   |              | Last Modified            |
| ABAC               | ManagerPolicy                          | Deny-overrides                                 | Deny Biased                                          | 9                                                  | June 13, 2018 12:29:42                         | Jun          | e 13, 2018 12:29:42      |
| tule (s) defined w | ith selected policy (Manage            | rPolicy):                                      | ◆ 9 rows out                                         | t of 9                                             | Condition                                      | Se           | Inheritance Relation     |
| 1                  | Manager = manager                      | OldMedicalRecords = PatientA OldMedicalRecords | HealthcareActions = View                             |                                                    |                                                | Permit       | Originated               |
| 2                  | Manager = manager                      | OldMedicalRecords = PatientB_OldMedicalRecords | HealthcareActions = View                             | Environment = Any Value<br>Environment = Any Value | Condition = Any Value<br>Condition = Any Value | Permit       | Originated               |
| 3                  | Manager = manager                      | OldMedicalRecords = PatientC OldMedicalRecords | HealthcareActions = View                             | Environment = Any Value                            | Condition = Any Value                          | Permit       | Originated               |
| 4                  | Manager = manager                      | PatientPersonalInfo = PatientA_PersonalInfo    | HealthcareActions = View                             | Environment = Any Value                            | Condition = Any Value                          | Permit       | Originated               |
|                    | Manager = manager                      | PatientPersonalInfo = PatientB_PersonalInfo    | HealthcareActions = View                             | Environment = Any Value                            | Condition = Any Value                          | Permit       | Originated               |
| 5                  | 100                                    | PatientPersonalInfo = PatientC PersonalInfo    | HealthcareActions = View                             | Environment = Any Value                            | Condition = Any Value                          | Permit       | Originated               |
| 6                  | Manager = manager                      | Patientreisonalinio - Patiento_Personalinio    |                                                      |                                                    |                                                |              |                          |
|                    | Manager = manager<br>Manager = manager | PrivateNotes = PatientA_PrivateNotes           | HealthcareActions = View                             | Environment = Any Value                            | Condition = Any Value                          | Deny         | Originated               |
| 6                  |                                        |                                                | HealthcareActions = View<br>HealthcareActions = View |                                                    |                                                | Deny<br>Deny | Originated<br>Originated |

Fig. 16. ManagerPolicy

| octorPolicy Polic  | y(s) Summary               |                                               | 1 rows out of 1              |                         |                        | Si       | earch 🙎              |
|--------------------|----------------------------|-----------------------------------------------|------------------------------|-------------------------|------------------------|----------|----------------------|
| Model              | Policy Name                | Rule Combination Algorithm                    | Policy Enforcement Algorithm | No. of Rule(s)          | Time Created           |          | Last Modified        |
| ABAC               | DoctorPolicy               | Deny-overrides                                | Deny Biased                  | 30                      | June 13, 2018 12:33:14 | Jur      | ne 13, 2018 12:33:14 |
|                    |                            |                                               |                              |                         |                        |          |                      |
| ule (s) defined wi | th selected policy (Doctor | Policy):                                      | 30 rows ou                   | t of 30                 |                        | Si       | earch                |
| Sequence No        | Subject                    | Resource                                      | Action                       | Environment             | Condition              | Decision | Inheritance Relati   |
| 1                  | Doctor = doctor_1          | OldMedicalRecords = PatientA_OldMedicalRecord | s HealthcareActions = View   | Environment = Any Value | Condition = Any Value  | Permit   | Originated           |
| 2                  | Doctor = doctor_1          | OldMedicalRecords = PatientB_OldMedicalRecord | s HealthcareActions = View   | Environment = Any Value | Condition = Any Value  | Deny     | Originated           |
| 3                  | Doctor = doctor_1          | OldMedicalRecords = PatientC_OldMedicalRecord | s HealthcareActions = View   | Environment = Any Value | Condition = Any Value  | Deny     | Originated           |
| 4                  | Doctor = doctor_1          | PatientPersonalInfo = PatientA_PersonalInfo   | HealthcareActions = View     | Environment = Any Value | Condition = Any Value  | Deny     | Originated           |
| 5                  | Doctor = doctor_1          | PatientPersonalinfo = PatientB_Personalinfo   | HealthcareActions = View     | Environment = Any Value | Condition = Any Value  | Deny     | Originated           |
| 6                  | Doctor = doctor_1          | PatientPersonalInfo = PatientC_PersonalInfo   | HealthcareActions = View     | Environment = Any Value | Condition = Any Value  | Deny     | Originated           |
| 7                  | Doctor = doctor_1          | PrivateNotes = PatientA_PrivateNotes          | HealthcareActions = View     | Environment = Any Value | Condition = Any Value  | Permit   | Originated           |
| 8                  | Doctor = doctor_1          | PrivateNotes = PatientA_PrivateNotes          | HealthcareActions = Add      | Environment = Anv Value | Condition = Any Value  | Permit   | Originated           |
| 9                  | Doctor = doctor_1          | PrivateNotes = PatientB_PrivateNotes          | Action = Any Value           | Environment = Any Value | Condition = Any Value  | Deny     | Originated           |
| 10                 | Doctor = doctor_1          | PrivateNotes = PatientC_PrivateNotes          | Action = Any Value           | Environment = Anv Value | Condition = Any Value  | Deny     | Originated           |
| 11                 | Doctor = doctor_2          | OldMedicalRecords = PatientA_OldMedicalRecord | s HealthcareActions = View   | Environment = Any Value | Condition = Any Value  | Deny     | Originated           |
| 12                 | Doctor = doctor_2          | OldMedicalRecords = PatientB_OldMedicalRecord | s HealthcareActions = View   | Environment = Anv Value | Condition = Any Value  | Permit   | Originated           |
| 13                 | Doctor = doctor_2          | OldMedicalRecords = PatientC_OldMedicalRecord | s HealthcareActions = View   | Environment = Any Value | Condition = Any Value  | Deny     | Originated           |
| 14                 | Doctor = doctor_2          | PatientPersonalInfo = PatientA_PersonalInfo   | HealthcareActions = View     | Environment = Any Value | Condition = Any Value  | Deny     | Originated           |
| 15                 | Doctor = doctor_2          | PatientPersonalInfo = PatientB_PersonalInfo   | HealthcareActions = View     | Environment = Anv Value | Condition = Any Value  | Deny     | Originated           |
| 16                 | Doctor = doctor_2          | PatientPersonalInfo = PatientC_PersonalInfo   | HealthcareActions = View     | Environment = Anv Value | Condition = Any Value  | Deny     | Originated           |
| 17                 | Doctor = doctor_2          | PrivateNotes = PatientA_PrivateNotes          | Action = Any Value           | Environment = Any Value | Condition = Any Value  | Deny     | Originated           |
| 18                 | Doctor = doctor_2          | PrivateNotes = PatientB_PrivateNotes          | HealthcareActions = View     | Environment = Any Value | Condition = Any Value  | Permit   | Originated           |
| 19                 | Doctor = doctor_2          | PrivateNotes = PatientB_PrivateNotes          | HealthcareActions = Add      | Environment = Anv Value | Condition = Any Value  | Permit   | Originated           |
| 20                 | Doctor = doctor_2          | PrivateNotes = PatientC_PrivateNotes          | Action = Any Value           | Environment = Any Value | Condition = Any Value  | Deny     | Originated           |
| 21                 | Doctor = doctor_3          | OldMedicalRecords = PatientA_OldMedicalRecord | s HealthcareActions = View   | Environment = Anv Value | Condition = Any Value  | Deny     | Originated           |
| 22                 | Doctor = doctor_3          | OldMedicalRecords = PatientB_OldMedicalRecord | s HealthcareActions = View   | Environment = Any Value | Condition = Any Value  | Deny     | Originated           |
| 23                 | Doctor = doctor_3          | OldMedicalRecords = PatientC_OldMedicalRecord | s HealthcareActions = View   | Environment = Any Value | Condition = Any Value  | Permit   | Originated           |
| 24                 | Doctor = doctor_3          | PatientPersonalInfo = PatientA_PersonalInfo   | HealthcareActions = View     | Environment = Any Value | Condition = Any Value  | Deny     | Originated           |
| 25                 | Doctor = doctor_3          | PatientPersonalinfo = PatientB_Personalinfo   | HealthcareActions = View     | Environment = Any Value | Condition = Any Value  | Deny     | Originated           |
| 26                 | Doctor = doctor_3          | PatientPersonalInfo = PatientC_PersonalInfo   | HealthcareActions = View     | Environment = Anv Value | Condition = Any Value  | Deny     | Originated           |
| 27                 | Doctor = doctor_3          | PrivateNotes = PatientA_PrivateNotes          | Action = Any Value           | Environment = Any Value | Condition = Any Value  | Deny     | Originated           |
| 28                 | Doctor = doctor_3          | PrivateNotes = PatientB_PrivateNotes          | Action = Any Value           | Environment = Any Value | Condition = Any Value  | Deny     | Originated           |
| 29                 | Doctor = doctor_3          | PrivateNotes = PatientC_PrivateNotes          | HealthcareActions = View     | Environment = Anv Value | Condition = Any Value  | Permit   | Originated           |
| 30                 | Doctor = doctor 3          | PrivateNotes = PatientC_PrivateNotes          | HealthcareActions = Add      | Environment = Any Value | Condition = Any Value  | Permit   | Originated           |

Fig. 17. DoctorPolicy

## 9 INDIVIDUAL SECURITY REQUIREMENT - TEST CASE 2 (NOT PROTECTED RESOURCE)

The final step before analyzing these policies for errors is to create individual security requirements to use for testing. If you are building a "New (blank) Project" on your own you will enter the following security requirement below:

#### Individual Security Requirement:

(Manager = manager) & (Action = View) & (OldMedicalRecords = PatientD\_OldMedicalRecords) → decision = Permit

After entering the rule above your individual security requirement should look like the screen-shot below. If you did not create your own Project File you can simply open Security Policy Tool – Project File: HealthcareTestCase2 and this requirement will have been already created for you.

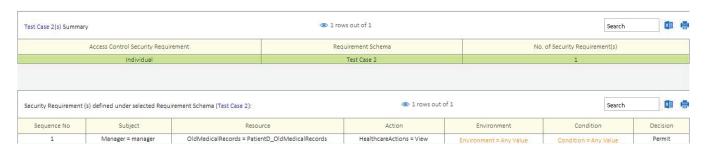

Fig. 18. Individual Security Requirement

# 10 Policy Verification/Analyzing Results - Test Case 2 (Not Protected Resource)

Now that we are ready to test our policies let's discuss the error we will be looking at in this second example. When policies are designed there is potential for a "Not Protected Resource" error being created. A Not Protected Resource error occurs when a resource is created but without protection from any rules.

For example, when the policy author was designing the logic for these healthcare policies; the author created a resource "PatientD\_OldMedicalRecords" with no protections. This means there are not currently any rules defined that are giving a decision for an access request to the resource. This Not Protected Resource error is not caused by any specific rules in either of our policies; it is caused due to a lack of rules created to cover this resource.

Next, we will run one "Combined Policy" Verification to reveal the Not Protected Resource error that is present in our policies. To do this, we will select Test Case 2 (security requirement) and ManagerPolicy & DoctorPolicy as a Combined Policy Verification and analyze our verification result. Again, this will have already been done for you if you open Project File: HealthcareTest-Case2.

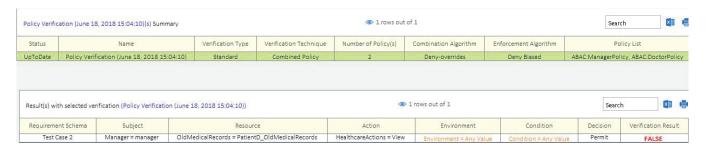

Fig. 19. Combined Policy x Test Case 2

By clicking on the Verification Result, we can analyze deeper the reasoning for the "False" result we have received. Here is where we will notice we have not created Rules attached to Resource = PatientD\_OldMedicalRecords. We see this by noticing that every "Match Result" is "Not Applicable" whereas if there were Rules protecting this resource we would have seen at least one Rule with a (Permit or Deny) Match Result.

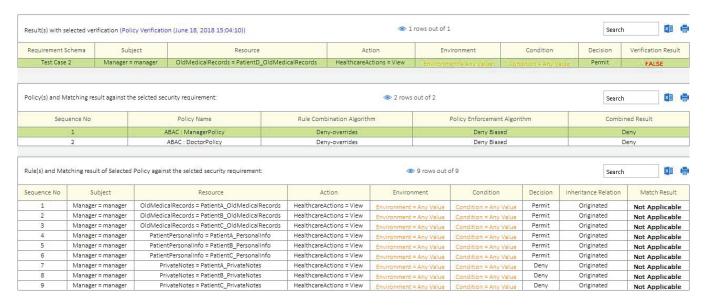

Fig. 20. Manager Policy: Match Results

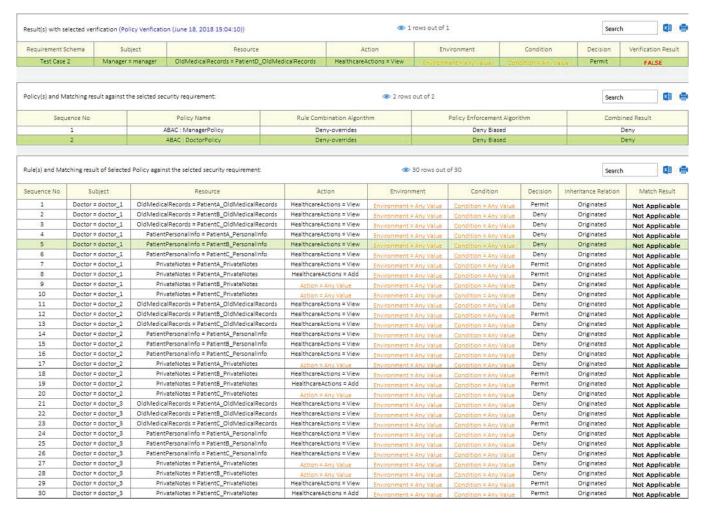

Fig. 21. Doctor Policy: Match Results

## 11 RESOLVING THIS ERROR - TEST CASE 2 (NOT PROTECTED RESOURCE)

To eliminate a Not Protected Resource vulnerability the policy author would need to define a specific rule for the unprotected resource (PatientD\_OldMedicalRecords) and then test again to verify the intended access decision is being made based on the new rule's design.

For example, if we're to add this rule below to the ManagerPolicy...

#### ManagerPolicy: Add (1) New Rule:

 $(Rule\ No. = 10) \rightarrow (Manager = manager) \rightarrow (Action = View) \rightarrow (Resource = PatientD\_OldMedicalRecords) \rightarrow decision = Permit$ 

| 10 | Manager = manager | OldMedicalRecords = PatientD_OldMedicalRecords | HealthcareActions = View | Environment = Any Value | Condition = Any Value | Permit | Originated |
|----|-------------------|------------------------------------------------|--------------------------|-------------------------|-----------------------|--------|------------|

Fig. 22. Manager Policy: New Rule (10)

Then retest using the same Policy Verification selections as last time we will get the same False Verification result due to our Combination and Enforcement Algorithm selections. However, we can see in the Match Results that we have provided a rule for the system to evaluate for a Manager accessing this Resource.

| Sequence No | Subject           | Resource                                       | Action                   | Environment             | Condition             | Decision | Inheritance Relation | Match Result   |
|-------------|-------------------|------------------------------------------------|--------------------------|-------------------------|-----------------------|----------|----------------------|----------------|
| 1           | Manager = manager | OldMedicalRecords = PatientA_OldMedicalRecords | HealthcareActions = View | Environment = Any Value | Condition = Any Value | Permit   | Originated           | Not Applicable |
| 2           | Manager = manager | OldMedicalRecords = PatientB_OldMedicalRecords | HealthcareActions = View | Environment = Any Value | Condition = Any Value | Permit   | Originated           | Not Applicable |
| 3           | Manager = manager | OldMedicalRecords = PatientC_OldMedicalRecords | HealthcareActions = View | Environment = Any Value | Condition = Any Value | Permit   | Originated           | Not Applicable |
| 4           | Manager = manager | PatientPersonalInfo = PatientA_PersonalInfo    | HealthcareActions = View | Environment = Any Value | Condition = Any Value | Permit   | Originated           | Not Applicable |
| 5           | Manager = manager | PatientPersonalInfo = PatientB_PersonalInfo    | HealthcareActions = View | Environment = Any Value | Condition = Any Value | Permit   | Originated           | Not Applicable |
| 6           | Manager = manager | PatientPersonalInfo = PatientC_PersonalInfo    | HealthcareActions = View | Environment = Any Value | Condition = Any Value | Permit   | Originated           | Not Applicable |
| 7           | Manager = manager | PrivateNotes = PatientA_PrivateNotes           | HealthcareActions = View | Environment = Any Value | Condition = Any Value | Deny     | Originated           | Not Applicable |
| 8           | Manager = manager | PrivateNotes = PatientB_PrivateNotes           | HealthcareActions = View | Environment = Any Value | Condition = Any Value | Deny     | Originated           | Not Applicable |
| 9           | Manager = manager | PrivateNotes = PatientC_PrivateNotes           | HealthcareActions = View | Environment = Any Value | Condition = Any Value | Deny     | Originated           | Not Applicable |
| 10          | Manager = manager | OldMedicalRecords = PatientD_OldMedicalRecords | HealthcareActions = View | Environment = Any Value | Condition = Any Value | Permit   | Originated           | Permit         |

Fig. 23. Updated Policy: Resource Now Protected

## 12 SETTING UP THE POLICIES - TEST CASE 3 (UNDECIDED RULE)

This healthcare example contains two policies (ManagerPolicy & DoctorPolicy). The attributes in this example have been changed slightly from previous Test Case 1 and Test Case 2. OldMedicalRecords no longer has attribute value "PatientD\_OldMedicalRecords," and Private Notes has gained a new attribute value "PatientD\_PrivateNotes." The Attribute / Attribute Values included in these policies are as shown in Figure 24.

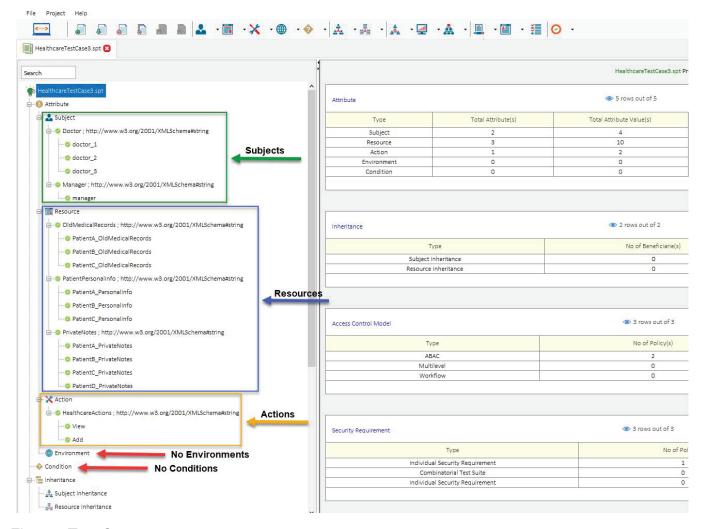

Fig. 24. Test Case 3

## 13 Modeling Your Policy – Test Case 3 (Undecided Rule)

Now that we have entered our attributes we can model our two policies (ManagerPolicy & DoctorPolicy). See the list below of the rules contained in each of these policies. You can open a "New (blank) Project" and build these policies by entering the following rules below:

#### ManagerPolicy:

```
(Manager = manager, View, PatientA_OldMedicalRecords) → Permit (Manager = manager, View, PatientB_OldMedicalRecords) →Permit (Manager = manager, View, PatientC_OldMedicalRecords) →Permit (Manager = manager, View, PatientA_PersonalInfo) →Permit (Manager = manager, View, PatientB_PersonalInfo) →Permit (Manager = manager, View, PatientC_PersonalInfo) →Permit (Manager = manager, View, PatientA_PrivateNotes) →Deny (Manager = manager, View, PatientB_PrivateNotes) →Deny (Manager = manager, View, PatientC_PrivateNotes) →Deny (Manager = manager, View, PatientD_PrivateNotes) →Deny
```

#### **DoctorPolicy**:

```
(Doctor = doctor_1, View, PatientA_OldMedicalRecords) →Permit (Doctor = doctor_1, View, PatientB_OldMedicalRecords) →Deny (Doctor = doctor_1, View, PatientC_OldMedicalRecords) →Deny (Doctor = doctor_1, View, PatientA_PersonalInfo) →Deny
```

```
(Doctor = doctor_1, View, PatientB_PersonalInfo) → Deny
(Doctor = doctor_1, View, PatientC_PersonalInfo) → Deny
(Doctor = doctor_1, View, PatientA_PrivateNotes) →Permit
(Doctor = doctor_1, Add, PatientA_PrivateNotes) →Permit
(Doctor = doctor_1, Action: Any, PatientB_PrivateNotes) → Deny
(Doctor = doctor_1, Action: Any, PatientC_PrivateNotes) → Deny
(Doctor = doctor_2, View, PatientA_OldMedicalRecords) → Deny
(Doctor = doctor\_2, View, PatientB\_OldMedicalRecords) \rightarrow Permit
(Doctor = doctor\_2, View, PatientC\_OldMedicalRecords) \rightarrow Deny
(Doctor = doctor_2, View, PatientA_PersonalInfo) → Deny
(Doctor = doctor_2, View, PatientB_PersonalInfo) → Deny
(Doctor = doctor_2, View, PatientC_PersonalInfo) → Deny
(Doctor = doctor_2, Action: Any, PatientA_PrivateNotes) → Deny
(Doctor = doctor_2, View, PatientB_PrivateNotes) →Permit
(Doctor = doctor_2, Add, PatientB_PrivateNotes) →Permit
(Doctor = doctor_2, Action: Any, PatientC_PrivateNotes) → Deny
(Doctor = doctor_3, View, PatientA_OldMedicalRecords) → Deny
(Doctor = doctor_3, View, PatientB_OldMedicalRecords) → Deny
(Doctor = doctor_3, View, PatientC_OldMedicalRecords) →Permit
(Doctor = doctor_3, View, PatientA_PersonalInfo) → Deny
(Doctor = doctor_3, View, PatientB_PersonalInfo) → Deny
(Doctor = doctor_3, View, PatientC_PersonalInfo) → Deny
(Doctor = doctor_3, Action: Any, PatientA_PrivateNotes) → Deny
(Doctor = doctor_3, Action: Any, PatientB_PrivateNotes) → Deny
(Doctor = doctor_3, View, PatientC_PrivateNotes) →Permit
(Doctor = doctor_3, Add, PatientC_PrivateNotes) →Permit
(Doctor = doctor_3, View, PatientD_PrivateNotes) →Permit
(Doctor = doctor_3, Add, PatientD_PrivateNotes) →Permit
```

After entering the rules above your modeled policies should look like the screenshots below. If you did not create your own Project File, you can simply open Security Policy Tool – Project File: HealthcareTestCase3 and these policies will have been already created for you.

| lanagerPolicy Po   | licy(s) Summary                                             |                                                                                                    | 1 rows out of 1                                                            |                                                                               |                                                                         | Sea                    | arch                                    |
|--------------------|-------------------------------------------------------------|----------------------------------------------------------------------------------------------------|----------------------------------------------------------------------------|-------------------------------------------------------------------------------|-------------------------------------------------------------------------|------------------------|-----------------------------------------|
| Model              | Policy Name                                                 | Rule Combination Algorithm Po                                                                                               | licy Enforcement Algorithm                                                 | No. of Rule(s)                                                                | Time Created                                                            |                        | Last Modified                           |
| ABAC               | ManagerPolicy                                               | Deny-overrides                                                                                                    | Deny Biased                                                                | 10                                                                            | June 13, 2018 15:47:46                                                  | Jun                    | e 13, 2018 15:47:46                     |
| ule (s) defined wi | ith selected policy (Manager                                | rPolicy):                                                                                                    | 10 rows out                                                                | t of 10                                                                       |                                                                         | Se                     | arch                                    |
| Sequence No        | Subject                                                     | Resource                                                                                                    | Action                                                                     | Environment                                                                   | Condition                                                               | Decision               | Inheritance Relation                    |
| 1                  | Manager = manager                                           | OldMedicalRecords = PatientA_OldMedicalRecords                                                                              | HealthcareActions = View                                                   | Environment = Any Value                                                       | Condition = Any Value                                                   | Permit                 | Originated                              |
| 2                  | Manager = manager                                           | OldMedicalRecords = PatientB_OldMedicalRecords                                                                              | HealthcareActions = View                                                   | Environment = Any Value                                                       | Condition = Any Value                                                   | Permit                 | Originated                              |
| 3                  | Manager = manager                                           | OldMedicalRecords = PatientC_OldMedicalRecords                                                                              | HealthcareActions = View                                                   | Environment = Any Value                                                       | Condition = Any Value                                                   | Permit                 | Originated                              |
| 3                  |                                                             |                                                                                                    |                                                                            |                                                                               |                                                                         | Denv                   |                                         |
| 4                  | Manager = manager                                           | PrivateNotes = PatientA_PrivateNotes                                                                                        | HealthcareActions = View                                                   | Environment = Any Value                                                       | Condition = Any Value                                                   | Delly                  | Originated                              |
|                    | Manager = manager<br>Manager = manager                      | PrivateNotes = PatientA_PrivateNotes PrivateNotes = PatientB_PrivateNotes                                                   | HealthcareActions = View<br>HealthcareActions = View                       | Environment = Any Value<br>Environment = Any Value                            | Condition = Any Value<br>Condition = Any Value                          | Deny                   | Originated                              |
| 4                  |                                                             |                                                                                                    |                                                                            |                                                                               |                                                                         | 1000000                | 100000000000000000000000000000000000000 |
| 4 5                | Manager = manager                                           | PrivateNotes = PatientB_PrivateNotes                                                                                        | HealthcareActions = View                                                   | Environment = Any Value                                                       | Condition = Any Value                                                   | Deny                   | Originated                              |
| 4<br>5<br>6        | Manager = manager<br>Manager = manager                      | PrivateNotes = PatientB_PrivateNotes PrivateNotes = PatientC_PrivateNotes                                                   | HealthcareActions = View<br>HealthcareActions = View                       | Environment = Any Value<br>Environment = Any Value                            | Condition = Any Value<br>Condition = Any Value                          | Deny<br>Deny           | Originated<br>Originated                |
| 4<br>5<br>6<br>7   | Manager = manager<br>Manager = manager<br>Manager = manager | PrivateNotes = PatientB_PrivateNotes<br>PrivateNotes = PatientC_PrivateNotes<br>PatientPersonalInfo = PatientA_PersonalInfo | HealthcareActions = View HealthcareActions = View HealthcareActions = View | Environment = Any Value<br>Environment = Any Value<br>Environment = Any Value | Condition = Any Value<br>Condition = Any Value<br>Condition = Any Value | Deny<br>Deny<br>Permit | Originated<br>Originated<br>Originated  |

Fig. 25. ManagerPolicy

| octorPolicy Polic  | y(s) Summary               |                                           | 1 rows out of 1                 |                         |                        | Se       | arch                |
|--------------------|----------------------------|-------------------------------------------|---------------------------------|-------------------------|------------------------|----------|---------------------|
| Model              | Policy Name                | Rule Combination Algorithm                | Policy Enforcement Algorithm    | No. of Rule(s)          | Time Created           |          | Last Modified       |
| ABAC               | DoctorPolicy               | Deny-overrides                            | Deny Biased                     | 32                      | June 13, 2018 16:00:58 | Jun      | e 13. 2018 16:00:58 |
|                    |                            |                                           |                                 | ***                     |                        |          | V-                  |
| ule (s) defined wi | th selected policy (Doctor | Policy):                                  | ● 32 rows o                     | ut of 32                |                        | Se       | arch                |
| Sequence No        | Subject                    | Resource                                  | Action                          | Environment             | Condition              | Decision | Inheritance Relatio |
| 1                  | Doctor = doctor_1          | OldMedicalRecords = PatientA_OldMedicalR  | ecords HealthcareActions = View | Environment = Any Value | Condition = Any Value  | Permit   | Originated          |
| 2                  | Doctor = doctor_1          | OldMedicalRecords = PatientB_OldMedicalR  | ecords HealthcareActions = View | Environment = Any Value | Condition = Any Value  | Deny     | Originated          |
| 3                  | Doctor = doctor_1          | OldMedicalRecords = PatientC_OldMedicalR  | ecords HealthcareActions = View | Environment = Any Value | Condition = Any Value  | Deny     | Originated          |
| 4                  | Doctor = doctor_1          | PatientPersonalInfo = PatientA_PersonalIr | nfo HealthcareActions = View    | Environment = Any Value | Condition = Any Value  | Deny     | Originated          |
| 5                  | Doctor = doctor_1          | PatientPersonalInfo = PatientB_PersonalIr | nfo HealthcareActions = View    | Environment = Any Value | Condition = Any Value  | Deny     | Originated          |
| 6                  | Doctor = doctor_1          | PatientPersonalInfo = PatientC_Personalir | nfo HealthcareActions = View    | Environment = Any Value | Condition = Any Value  | Deny     | Originated          |
| 7                  | Doctor = doctor_1          | PrivateNotes = PatientA_PrivateNotes      | HealthcareActions = View        | Environment = Any Value | Condition = Any Value  | Permit   | Originated          |
| 8                  | Doctor = doctor_1          | PrivateNotes = PatientA_PrivateNotes      | HealthcareActions = Add         | Environment = Any Value | Condition = Any Value  | Permit   | Originated          |
| 9                  | Doctor = doctor_1          | PrivateNotes = PatientB_PrivateNotes      | Action = Any Value              | Environment = Any Value | Condition = Any Value  | Deny     | Originated          |
| 10                 | Doctor = doctor_1          | PrivateNotes = PatientC_PrivateNotes      | Action = Any Value              | Environment = Any Value | Condition = Any Value  | Deny     | Originated          |
| 11                 | Doctor = doctor_2          | OldMedicalRecords = PatientA_OldMedicalR  | ecords HealthcareActions = View | Environment = Anv Value | Condition = Any Value  | Deny     | Originated          |
| 12                 | Doctor = doctor_2          | OldMedicalRecords = PatientB_OldMedicalR  | ecords HealthcareActions = View | Environment = Any Value | Condition = Any Value  | Permit   | Originated          |
| 13                 | Doctor = doctor_2          | OldMedicalRecords = PatientC_OldMedicalR  | ecords HealthcareActions = View | Environment = Any Value | Condition = Any Value  | Deny     | Originated          |
| 14                 | Doctor = doctor_2          | PatientPersonalInfo = PatientA_PersonalIr | nfo HealthcareActions = View    | Environment = Anv Value | Condition = Any Value  | Deny     | Originated          |
| 15                 | Doctor = doctor_2          | PatientPersonalinfo = PatientB_Personalir | nfo HealthcareActions = View    | Environment = Any Value | Condition = Any Value  | Deny     | Originated          |
| 16                 | Doctor = doctor_2          | PatientPersonalinfo = PatientC Personalin | nfo HealthcareActions = View    | Environment = Any Value | Condition = Any Value  | Deny     | Originated          |
| 17                 | Doctor = doctor_2          | PrivateNotes = PatientA_PrivateNotes      | Action = Any Value              | Environment = Any Value | Condition = Any Value  | Deny     | Originated          |
| 18                 | Doctor = doctor_2          | PrivateNotes = PatientB_PrivateNotes      | HealthcareActions = View        | Environment = Any Value | Condition = Any Value  | Permit   | Originated          |
| 19                 | Doctor = doctor_2          | PrivateNotes = PatientB_PrivateNotes      | HealthcareActions = Add         | Environment = Any Value | Condition = Any Value  | Permit   | Originated          |
| 20                 | Doctor = doctor_2          | PrivateNotes = PatientC_PrivateNotes      | Action = Any Value              | Environment = Any Value | Condition = Any Value  | Deny     | Originated          |
| 21                 | Doctor = doctor 3          | OldMedicalRecords = PatientA OldMedicalR  |                                 | Environment = Any Value | Condition = Any Value  | Denv     | Originated          |
| 22                 | Doctor = doctor 3          | OldMedicalRecords = PatientB OldMedicalR  | ecords HealthcareActions = View | Environment = Any Value | Condition = Any Value  | Deny     | Originated          |
| 23                 | Doctor = doctor_3          | OldMedicalRecords = PatientC_OldMedicalR  | ecords HealthcareActions = View | Environment = Any Value | Condition = Any Value  | Permit   | Originated          |
| 24                 | Doctor = doctor 3          | PatientPersonalInfo = PatientA PersonalIn | nfo HealthcareActions = View    | Environment = Any Value | Condition = Any Value  | Deny     | Originated          |
| 25                 | Doctor = doctor 3          | PatientPersonalinfo = PatientB Personalin | nfo HealthcareActions = View    | Environment = Anv Value | Condition = Any Value  | Deny     | Originated          |
| 26                 | Doctor = doctor_3          | PatientPersonalInfo = PatientC_PersonalIn | nfo HealthcareActions = View    | Environment = Any Value | Condition = Any Value  | Deny     | Originated          |
| 27                 | Doctor = doctor_3          | PrivateNotes = PatientA_PrivateNotes      | Action = Any Value              | Environment = Any Value | Condition = Any Value  | Deny     | Originated          |
| 28                 | Doctor = doctor_3          | PrivateNotes = PatientB_PrivateNotes      | Action = Any Value              | Environment = Any Value | Condition = Any Value  | Deny     | Originated          |
| 29                 | Doctor = doctor_3          | PrivateNotes = PatientC_PrivateNotes      | HealthcareActions = View        | Environment = Any Value | Condition = Any Value  | Permit   | Originated          |
| 30                 | Doctor = doctor 3          | PrivateNotes = PatientC PrivateNotes      | HealthcareActions = Add         | Environment = Any Value | Condition = Any Value  | Permit   | Originated          |
| 31                 | Doctor = doctor_3          | PrivateNotes = PatientD_PrivateNotes      | HealthcareActions = View        | Environment = Any Value | Condition = Any Value  | Permit   | Originated          |
| 32                 | Doctor = doctor 3          | PrivateNotes = PatientD PrivateNotes      | HealthcareActions = Add         | Environment = Any Value | Condition = Any Value  | Permit   | Originated          |

Fig. 26. DoctorPolicy

## 14 Individual Security Requirements - Test Case 3 (Undecided Rule)

The final step before analyzing these policies for errors is to create individual security requirements to use for testing. If you are building a "New (blank) Project" on your own you will enter the following security requirement below:

## Individual Security Requirement:

 $(Doctor = doctor\_1) \ \& \ (Action = View) \ \& \ (PrivateNotes = PatientD\_PrivateNotes) \rightarrow decision = Permit$ 

After entering the rule above your individual security requirement should look like the screen-shot below. If you did not create your own Project File you can simply open Security Policy Tool – Project File: HealthcareTestCase3 and this requirement will have been already created for you.

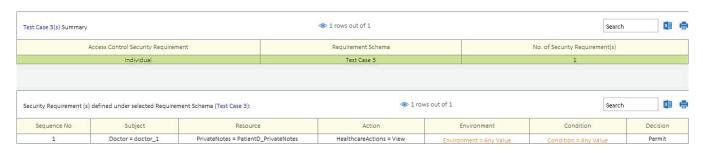

Fig. 27. Individual Security Requirement

## 15 Policy Verification/Analyzing Results - Test Case 3 (Undecided Rule)

Now that we are ready to test our policies let's discuss the error we will be looking at in this third example. When policies are designed there is potential for an "Undecided Rule" error being created. An Undecided Rule error occurs when your policy contains rules that are not entirely defined or missing a step.

For example, when the policy author was designing the logic for these healthcare policies; the author created rules for Doctor = doctor3 and Manager = manager to access "PatientD\_PrivateNotes" but did not define access rules for Doctor = doctor1 and Doctor = doctor2. In this situation, if doctor1 or doctor2 were to attempt to take action on "PatientD\_PrivateNotes," the system would be forced to make a default decision instead of a defined decision. This may create a security vulnerability due to your system's default evaluation decision being different than what you previously intended. Similar to the "Not Protected Resource" example previously, this error is caused due to the author missing rules. It is not caused due to flawed interpretation of existing rules contained in either of our policies as was the case in Test Case 1 (Rule Conflict).

Next, we will run one "Combined Policy" Verification to reveal the Undecided Rule error that is present in our policies. To do this, we will select Test Case 3 (security requirement) and ManagerPolicy & DoctorPolicy as a Combined Policy Verification and analyze our verification result. Again, this will have already been done for you if you open Project File: HealthcareTestCase3.

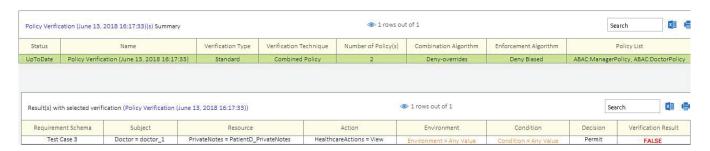

Fig. 28. Combined Policy x Test Case 3

Like we did in the "Not Protected Resource" example, by clicking on the Verification Result we can analyze deeper the reasoning for the "False" result we have received. Here is where we would notice we have not created Rules that are attached to Subject = doctor\_1 taking action on Resource = PatientD\_PrivateNotes. We can see this by noticing that every "Match Result" is "Not Applicable" whereas if there were Rules existing for doctor\_1 and Resource = PatientD\_PrivateNotes we would have at least see one Rule with a (Permit or Deny) Match Result.

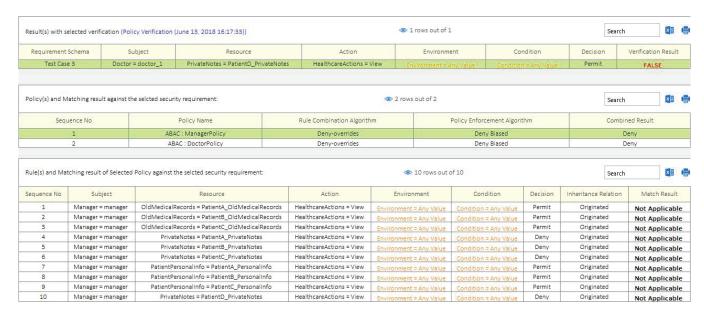

Fig. 29. Manager Policy: Match Results

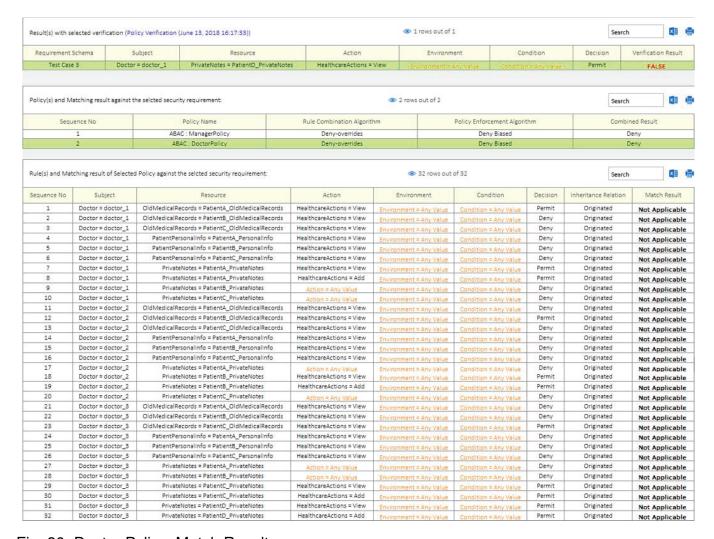

Fig. 30. Doctor Policy: Match Results

As you can see there has not been a rule defined for doctor 1 or doctor  $2 \rightarrow$  Action

→ PatientD\_PrivateNotes which is known as an Undecided Rule error.

## 16 RESOLVING THIS ERROR - TEST CASE 3 (UNDECIDED RULE)

To solve this error, the policy author would need to define specific rules for all subject attributes (e.g., include doctor\_1 and doctor\_2) in any policies that handle access requests to PatientD\_PrivateNotes. For example, adding the rules below to the DoctorPolicy for our specific example...

#### DoctorPolicy: Add (4) New Rules:

```
 (Rule\ No. = 33) \rightarrow (Doctor = doctor\_1) \rightarrow (Action = View) \rightarrow (Resource = PatientD\_PrivateNotes) \rightarrow decision = Permit \\ (Rule\ No. = 34) \rightarrow (Doctor = doctor\_1) \rightarrow (Action = Add) \rightarrow (Resource = PatientD\_PrivateNotes) \rightarrow decision = Permit \\ (Rule\ No. = 35) \rightarrow (Doctor = doctor\_2) \rightarrow (Action = View) \rightarrow (Resource = PatientD\_PrivateNotes) \rightarrow decision = Permit \\ (Rule\ No. = 36) \rightarrow (Doctor = doctor\_2) \rightarrow (Action = Add) \rightarrow (Resource = PatientD\_PrivateNotes) \rightarrow decision = Permit \\ (Rule\ No. = 36) \rightarrow (Doctor = doctor\_2) \rightarrow (Action = Add) \rightarrow (Resource = PatientD\_PrivateNotes) \rightarrow decision = Permit \\ (Rule\ No. = 36) \rightarrow (Doctor = doctor\_2) \rightarrow (Action = Add) \rightarrow (Resource = PatientD\_PrivateNotes) \rightarrow decision = Permit \\ (Rule\ No. = 36) \rightarrow (Doctor = doctor\_2) \rightarrow (Action = Add) \rightarrow (Resource = PatientD\_PrivateNotes) \rightarrow decision = Permit \\ (Rule\ No. = 36) \rightarrow (Doctor = doctor\_2) \rightarrow (Action = Add) \rightarrow (Resource = PatientD\_PrivateNotes) \rightarrow decision = Permit \\ (Rule\ No. = 36) \rightarrow (Doctor = doctor\_2) \rightarrow (Action = Add) \rightarrow (Resource = PatientD\_PrivateNotes) \rightarrow decision = Permit \\ (Rule\ No. = 36) \rightarrow (Doctor = doctor\_2) \rightarrow (Action = Add) \rightarrow (Resource = PatientD\_PrivateNotes) \rightarrow decision = Permit \\ (Rule\ No. = 36) \rightarrow (Doctor = doctor\_2) \rightarrow (Action = Add) \rightarrow (Resource = PatientD\_PrivateNotes) \rightarrow decision = Permit \\ (Rule\ No. = 36) \rightarrow (Doctor = doctor\_2) \rightarrow (Action = Add) \rightarrow (Resource = PatientD\_PrivateNotes) \rightarrow decision = Permit \\ (Rule\ No. = 36) \rightarrow (Doctor = doctor\_2) \rightarrow (Action = Add) \rightarrow (Resource = PatientD\_PrivateNotes) \rightarrow decision = Permit \\ (Rule\ No. = 36) \rightarrow (Rule\ No. = 36) \rightarrow (Rule\ No. = 3
```

| 33 | Doctor = doctor_1 | PrivateNotes = PatientD_PrivateNotes | HealthcareActions = View | Environment = Any Value | Condition = Any Value | Permit | Originated |
|----|-------------------|--------------------------------------|--------------------------|-------------------------|-----------------------|--------|------------|
| 34 | Doctor = doctor_1 | PrivateNotes = PatientD_PrivateNotes | HealthcareActions = Add  | Environment = Any Value | Condition = Any Value | Permit | Originated |
| 35 | Doctor = doctor_2 | PrivateNotes = PatientD_PrivateNotes | HealthcareActions = View | Environment = Any Value | Condition = Any Value | Permit | Originated |
| 36 | Doctor = doctor_2 | PrivateNotes = PatientD_PrivateNotes | HealthcareActions = Add  | Environment = Anv Value |                       | Permit | Originated |

Fig. 31. Doctor Policy: New Rules (33,34,35,36)

Now, looking out our Verification results and Match Results we will see that we no longer have an "Undecided Rule" error occurring. The Verification Result is still "False" due to our choices in our Combination Algorithm = Deny-overrides and Enforcement Algorithm = Deny Biased.

For example, ManagerPolicy has no rules related to the security requirement (doctor\_one  $\rightarrow$  View  $\rightarrow$  PatientD\_PrivateNotes) we are using for testing which is why see all Match Rules = Not Applicable. Due to our selection to use Deny Biased for our Enforcement Algorithm the "Combined Result" for ManagerPolicy = Deny. However, in the case of the DoctorPolicy we have the Combined Result = Permit due to the new rules we added (e.g., see new Rule 33 below). Hence, we have opposing Combined Results (ManagerPolicy = Deny; DoctorPolicy = Permit). Finally, the Combination Algorithm = Deny-overrides which makes a definitive answer for our Verification Results. The Deny-overrides selection overrules the Permit result from the DoctorPolicy in favor of the Deny result from the ManagerPolicy to make the final Verification Result = False.

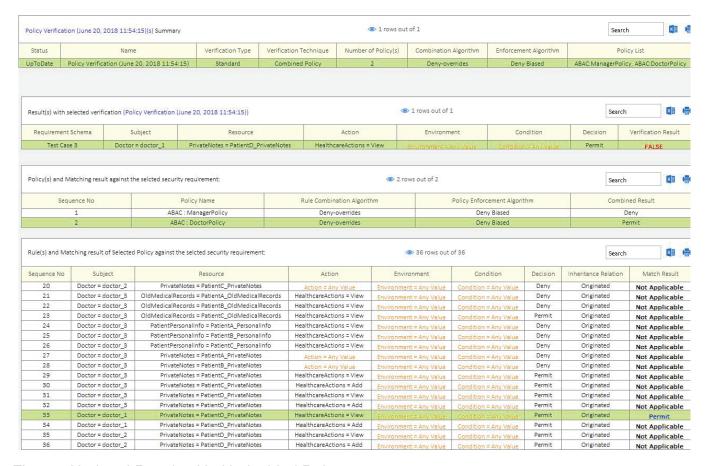

Fig. 32. Updated Results: No Undecided Rule

#### 17 CONCLUSION

Now you should have a better understanding of what to look for as you go onto verify your access control policies with Security Policy Tool. In addition to this document there are other resources located in the Learning Center in your My account page that will help you start leveraging Security Policy Tool to prevent access control leaks, today!

If you have not yet, download Security Policy Tool – Lite Version for FREE now! Close the door the Access Control Leaks and save time and cost creating, modeling, testing, and verifying your access control policies, today.

Click here to begin securing your policies now  $\rightarrow$  <u>Lite Version</u>.

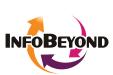

**InfoBeyond Technology, LLC** is an innovative company specializing in Network, Machine Learning and Data Security within the Information Technology industry. The mission of InfoBeyond is to research, develop, and deliver viable software products for network communication and security. Some of our research is sponsored by Department of Defense, Department of Energy, Missile Defense Agency, Department of Transportation, NIST (National Institute of Standards and Technology), etc. Security Policy Tool is Awarded the 2017 Innovative Security Solution Award at the 2017 Big Data and SDN/NFV Summit. NXdrive is a fragment-based cybersecurity storage system and more information can be found at www.NXdrive.com. The company is featured as one of 50 fast growth IT small businesses in 2017 by The Silicon Review.